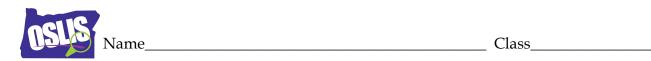

## **Advanced Web Searching**

| What is your research topic or question?                                                                                                    |
|----------------------------------------------------------------------------------------------------|
| What are the key words or phrases?                                                                                                    |
| Related Words?                                                                                                    |
| <b>Boolean:</b> This search strategy involves using more than one term to narrow or expand your result and combining the terms with Boolean operators (AND, OR, and NOT). Go to this site for an introduction: <a href="http://lib.colostate.edu/tutorials/boolean.html">http://lib.colostate.edu/tutorials/boolean.html</a>                                                                                                    |
| <b>AND: Limits Search</b> Most of the time, you will want to limit your results to make them more manageable and of higher quality. By adding <b>AND</b> (or using + in some search engines) between terms, you are limiting your search to only those items described by all the terms you list. Some search engines (e.g., Google) use an implied AND, so that they automatically search for the combination of the words you enter in a string. |
| Type in your key terms and write down the number of results                                                                                                    |
| Now, add other search terms to make your search more specific. ( <i>e.g.</i> , <i>Amazon rainforest destruction rate</i> ). Write down the number of results.                                                                                                    |
| What search string did you type in?                                                                                                    |
| Why is there a difference?                                                                                                    |
| <b>OR: Expands Search</b> If you have a very specific keyword, you may not be getting enough results or the type of information that you want. Sometimes, it is better to increase the range of your results by adding OR between terms.                                                                                                    |
| Type in your key terms and write down the number of results                                                                                                    |
| Now, type in <b>OR</b> and add another search term ( <i>e.g.</i> , <i>death penalty OR capital punishment</i> ). Write down the number of results                                                                                                    |
| What did you type in?                                                                                                    |
| Why is there a difference?                                                                                                    |